## MISP - GALAXY 2.0

## METHOD FOR SHARING THREAT INTELLIGENCE

**TEAM CIRCL** 

INFO@CIRCL.LU

APRIL 15, 2024

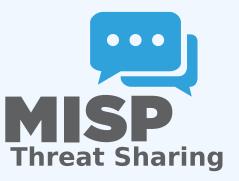

Present the features available for Sharing galaxy clusters
Look at the internals of what changed in the datamodel and MISP's behaviors

# Galaxy 2.0 introduces various new features for *Galaxies* and their *Clusters* allowing:

- Creation of custom Clusters
- ACL on Clusters
- **Connection** of Clusters via Relations
- **Synchronization** to connected instances.
- Visualization of forks and relationships

#### Default Galaxy cluster

- Coming from the misp-galaxy repository<sup>1</sup>
- Cannot be edited
  - Only way to provide modification is to modify the stored JSON or to open a pull request
  - Are not synchronized
  - Source of trust
- Restrictions propagate to their children (Galaxy cluster elements, Cluster relationships)

#### **Custom** Galaxy cluster

- Can be created via the UI or API
- Belongs to an organisation
  - Fully editable
  - Are synchronized

https://github.com/MISP/misp-galaxy

#### Clusters and Relations can be edited.

- New Clusters fields
  - distribution, sharing\_group\_id
  - org\_id, orgc\_id
  - locked, published, deleted
  - default
    - Clusters coming from the misp-galaxies repository are marked as default
    - Not synchronized
    - Same purpose as Event's locked field
  - extends\_uuid
    - Point to the Cluster that has been forked
  - extends\_version
    - Keep track of the Cluster version that has been forked

- Role perm\_galaxy\_editor
- Relations also have a distribution and can have Tags
- Synchronization servers have 2 new flags
  - pull\_galaxy\_clusters
  - push\_galaxy\_clusters
- Clusters blocklist

### Standard CRUD

- Soft and Hard deletion
- Publishing
- Update forked cluster to keep it synchronized with its parent
- ACL on the *Cluster* itself, not on its tag
  - misp-galaxy:galaxy-type="cluster UUID"
  - misp-galaxy:mitre-attack-pattern="e4932f21-4867-4de6-849a-1b11e48e2682"

## FEATURES IN DEPTH: VISUALIZATION

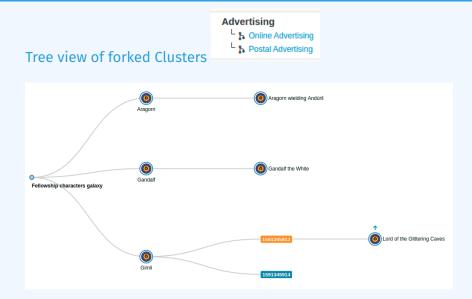

## FEATURES IN DEPTH: VISUALIZATION

#### Tree and network views for Relations between Clusters

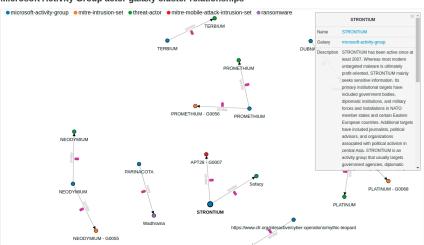

Microsoft Activity Group actor galaxy cluster relationships

## FEATURES IN DEPTH: VISUALIZATION

#### Tree and network views for Relations between Clusters

| Source UUID                   | Relationship type                        | Target UUID             | 1       | Distribution                      |               |                      |
|-------------------------------|------------------------------------------|-------------------------|---------|-----------------------------------|---------------|----------------------|
| 8ed81090-f098-4878-b87e-2d801 | dropped                                  | •                       | Picker  | All communities                   | ~             |                      |
| Tags                          |                                          |                         |         |                                   |               |                      |
|                               | Picker                                   |                         |         |                                   |               |                      |
| + Add relationship            |                                          |                         |         |                                   |               |                      |
|                               |                                          |                         |         |                                   |               |                      |
|                               |                                          |                         |         |                                   |               |                      |
|                               |                                          |                         |         | similar                           |               | ► <b>O</b><br>Ramnit |
|                               |                                          |                         | estimat | tive-language:likelihood-probabil | ity="likely"  | banker               |
|                               |                                          |                         |         |                                   |               |                      |
|                               |                                          |                         |         |                                   |               |                      |
|                               |                                          |                         |         |                                   |               |                      |
| •                             | similar                                  |                         |         |                                   |               |                      |
| Ramnit estima                 | ative-language:likelihood-probability="l | ikely" Ramnit<br>botnet |         |                                   |               |                      |
|                               |                                          |                         |         |                                   |               |                      |
|                               |                                          |                         |         |                                   |               |                      |
|                               |                                          |                         |         |                                   |               |                      |
|                               |                                          |                         |         | similar                           |               | ▶0                   |
|                               |                                          |                         | estima  | tive-language:likelihood-probabil | lity="likely" | Ramnit<br>malpedia   |
|                               |                                          |                         |         |                                   |               |                      |
|                               |                                          |                         |         |                                   |               |                      |

## Hasn't been touched: Still a key-value stored. But new feature have been added<sup>2</sup>

Tabular view

Allows you to browse cluster elements like before

| « previous 1 2 3 next » last »                                               |                      |         |
|------------------------------------------------------------------------------|----------------------|---------|
| Tabular view JSON view                                                       |                      |         |
| Key ↓                                                                        | Value                | Actions |
| created                                                                      | 2018-10-01T00:00:00Z | Ť       |
| definition.access_privilege.0.privilege_action                               | CISAUSES             | Ť       |
| definition.access_privilege.0.privilege_scope.permitted_nationalities.0      | USA                  | Ť       |
| $definition.access\_privilege.0.privilege\_scope.permitted\_nationalities.1$ | AUS                  | Ť       |
| definition.access_privilege.0.privilege_scope.permitted_nationalities.2      | CAN                  |         |
| definition.access_privilege.0.privilege_scope.permitted_nationalities.3      | GBR                  |         |
| definition.access_privilege.0.privilege_scope.permitted_nationalities.4      | NZL                  |         |

#### <sup>2</sup>Will be included in next release

### **GALAXY CLUSTER ELEMENTS**

#### JSON view

- Allows you to visualisation cluster element in a JSON structure
- Allows you to convert any JSON into cluster elements enabling searches and correlations

| Tabular view JSON view | + Add JSON as cluster's elements |
|------------------------|----------------------------------|
| {<br>"created": [      |                                  |
| "2018-10-01T00:00:     | 002*                             |
| ].<br>"definition": {  |                                  |
| "access_privilege"     | :[                               |
| (<br>"privilege        | _action": [                      |
| "CIS                   | AUSES"                           |
| j.<br>"privilege       | _scope": {                       |
| "pen                   | nitted_nationalities": [         |
|                        | "USA"                            |
|                        | l.                               |

Has its own synchronization mechanism which can be enabled with the pull\_galaxy\_cluster and push\_galaxy\_cluster flags

- **Pull All:** Pull all remote Clusters (similar to event's pull all)
- Pull Update: Update local Clusters (similar to event's pull update)
- **Pull Relevant**: Pull missing Clusters based on local Tags
- Push: Triggered whenever a Cluster is published or via standard push